## Hacia un exitoso plan de negocios - Parte 2 Kohen, Ariel

## Introducción

La primer parte de este material abarcó el punto de vista cualitativo de los planes de negocios, permitiéndonos entender lo que deberíamos analizar e investigar para trabajar en el armado del plan. Esta segunda parte presenta la parte cuantitativa de los mismos, aquellos números que debemos calcular, estimar y comparar para concluir acerca de la viabilidad o no del proyecto, analizando la inversión inicial y cada uno de los flujos que va a generar el nuevo proyecto.

Estas evaluaciones demuestran la factibilidad o no de la puesta en marcha, que la inversión a realizar es justificada por las ganancias que se obtendrán y numéricamente informa todos los aspectos desarrollados en el plan de negocios.

## ¿Qué es la inversión inicial?

Es el monto de dinero que se debe incurrir para poner en marchar el proyecto en cuestión. Es importante identificar y cuantificar los recursos para los desembolsos que se van a incurrir en el corto plazo.

Los siguientes son ejemplos de inversiones:

Terrenos: Costo de la tierra o del área donde se construirán las instalaciones físicas de todas las áreas de la empresa (área para la planta de producción, para las oficinas y para los puntos de venta o locales comerciales).

Construcciones o Edificios: Se debe considerar la totalidad de las construcciones necesarias.

Maquinaria y equipos: Incluye la adquisición de la maquinaria que se requiere en la parte de producción y el equipo que será utilizado en las áreas de administración y de ventas, como equipos de aire acondicionado, fotocopiadoras, equipos de comunicación

La inversión inicial debería incluir también capital de trabajo necesario para comenzar a funcionar.

Nota: Para el cálculo de la depreciación tenemos en cuenta únicamente los activos fijos, no el capital de trabajo.

## Ejemplo:

Tenemos una inversión inicial de \$100.000, los cuales se dividen en \$70.000 en activos fijos y \$ 30.000 en capital de trabajo.

Asumimos que se deprecia de forma lineal a 5 años. Para calcular la depreciación, dividimos \$ 70.000 por 5 años y nos da \$14.000.

## Proyección de ventas y análisis de costos

Es sumamente importante realizar una buena proyección de ventas. En la siguiente parte se trabaja de forma práctica la proyección de ventas y se analizan los costos, incluyendo también distintos escenarios que nos van a permitir ver las utilidades del proyectos antes escenarios

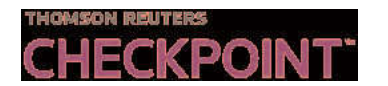

optimistas o pesimistas.

- ¿Cómo puede una empresa que recién comienza proyectar las venta
- \* Analizar tráfico de personas por la zona.
- \* Experiencia propia
- \* Ventas de la competencia
- \* Encuestas
- \* Estudios de mercado

### Estado de resultados proyectado

El estado de resultados es donde se demuestra que la empresa tiene potencial de generar dinero. Este documento es donde se registran los ingresos y los costos de cada uno de los períodos. El resultado de combinar dichos elementos demuestra cuánto dinero va a ganar o perder la empresa durante cada año.

Este estado deberá mostrar en forma detallada los ingresos y egresos que se esperan tener durante la vida del proyecto. Es un trabajo de estimación en el que el analista debe revisar cada una de las variables que impactan en nuestro proyecto para de esa forma estimar las ventas y costos futuros.

Es fundamental el conocimiento del negocio, para poder de esa forma estimar todo aquello que va a impactar en los estados en el estado de resultados de la empresa durante los próximos años.

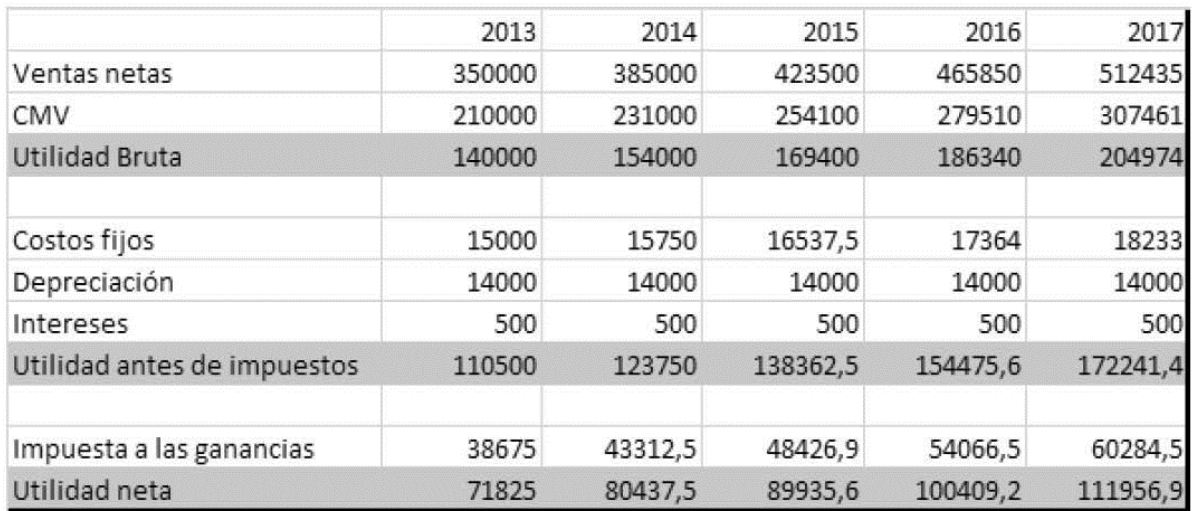

La diferencia entre los ingresos y los costos se conoce como beneficio (cuando los ingresos son mayores que los gastos) o como pérdida (cuando los gastos son mayores que los ingresos).

El estado de resultados muestra los ingresos y gastos en el momento en que se producen, con independencia del momento en que se hacen efectivos los cobros o pagos.

Mediante el estado de resultados proyectado se estiman cuáles van a ser las utilidades durante los distintos períodos que se proyecten, para de esta forma estimar la futura rentabilidad de la empresa.

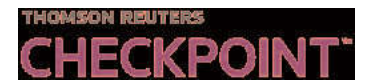

#### Estimaciones

Es importante realizar buenas estimaciones con criterios adecuados que intenten acercarse de la mejor forma posible a la realidad.

\* Proyecciones de ventas: se realizan en base a cómo uno considera que va a crecer la economía en general y el mercado en el que se está trabajando en particular. También hay que tener en cuenta cómo va a ir creciendo el proyecto en cuestión. Si el plan de negocios es respecto a un emprendimiento que no se conoce, es fácil entender por qué uno podría estimar que las ventas suban de forma continúa durante los primeros años, ya que de a poco se va haciendo conocido por nuestros clientes potenciales.

Ejemplo: en el caso anterior asumimos que las ventas van subiendo a medida que nuestro producto va siendo conocido por el público.

\* Proyecciones de costos: estimamos cuantos van a ser nuestros costos variables y nuestros costos fijos.

Costos variables son aquellos que dependen de las ventas, como por ejemplo el costo de la mercadería vendida y costos fijos son aquellos que son iguales con diferentes niveles de ventas, por ejemplo los sueldos.

Ejemplo: en el ejemplo, los costos variables fueron calculados como un porcentaje sobre las ventas mientras que los fijos no dependen de las ventas pero aumentan por inflación.

\* En caso de existir una deuda, se tienen en cuenta los intereses de la misma.

\* EL IG es del 35% en las empresas.

#### Escenarios

Como uno no conoce lo que va a pasar en el futuro, se arman distintos escenarios, algunos serán más optimistas mientras otros serán más pesimistas y alguno que se adecuará más a un nivel intermedio será neutral.

El análisis mediante distintos escenarios nos permite ver cómo va variando la rentabilidad de la empresa en base a modificaciones de distintas variables.

Para el armado de los escenarios se tienen en cuenta los factores macroeconómicos de la economía en su conjunto, la industria en la que se está trabajando y también se tiene en conocimiento la empresa en la que se está analizando.

Por ejemplo, un escenario negativo puede incluir un mayor nivel de costos y un menor nivel de ventas; mientras que uno positivo va a mostrar un crecimiento tanto de la economía en su conjunto como de nuestro sector en particular.

#### Escenario optimista

A modo de ejemplo generamos un escenario optimista que asuma un crecimiento de ventas de forma más acelerada que en el escenario neutral. Crecimiento de ventas del 20% anual. En este caso podemos ver como en el quinto año del proyecto se duplican las ventas netas.

## **IFCKPOINT**

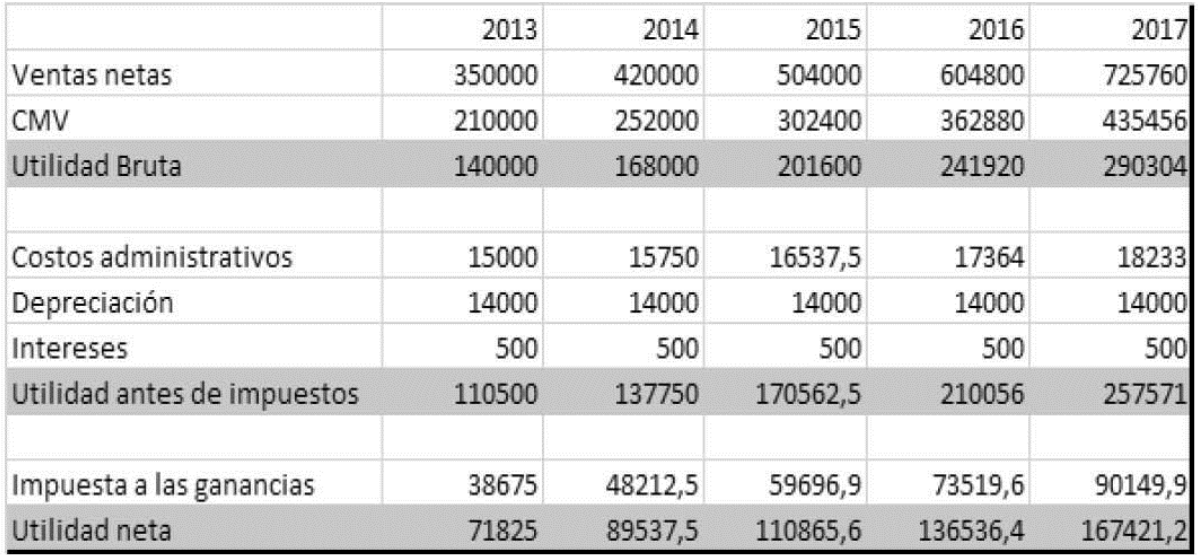

## Escenario pesimista

A modo de ejemplo también generamos un escenario pesimista que asume que los costos aumentan de forma más rápida que en el escenario neutral, lo cual podría ser por ejemplo por inflación. Este escenario también asume que en el cuarto año de iniciado el proyecto, van a bajar las ventas por un impacto negativo que el analista estima por diversos factores.

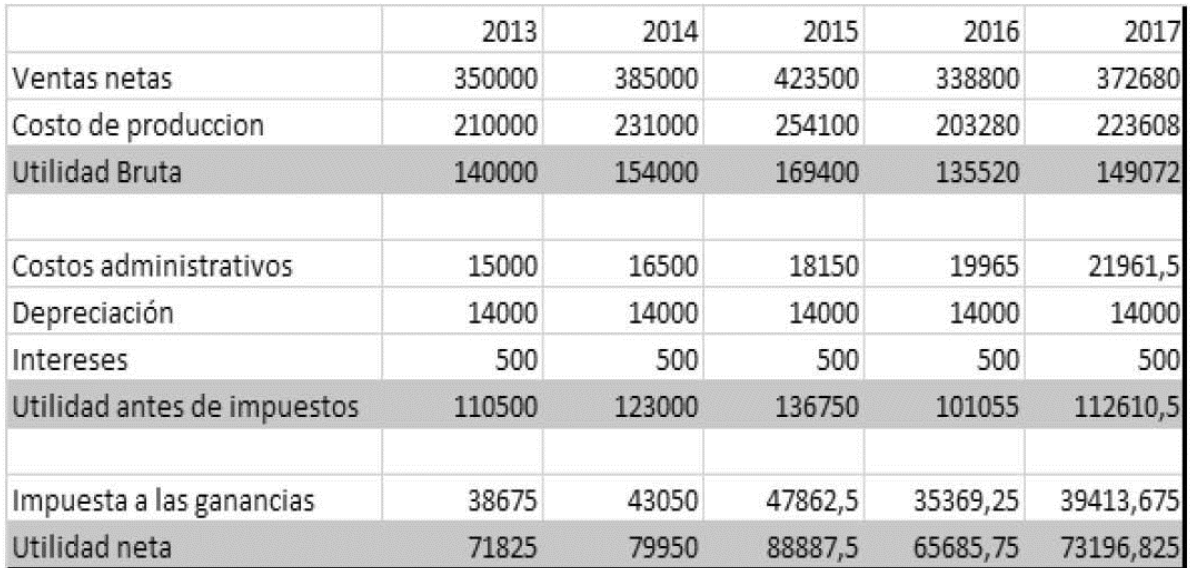

Las herramientas que se presentan a continuación permiten analizar estos escenarios.

## Valor Presente Neto

*Página 4 © Thomson Reuters checkpoint.laleyonline.com.ar* Un punto importante para analizar es el significado del valor actual del dinero. ¿Es lo mismo 1 peso hoy que un peso en un año? La respuesta obviamente es no, y es por eso que si uno decide colocar dinero en un plazo fijo es que va a recibir un interés como pago por dicha inversión. Así como si pongo 1 peso en un plazo fijo, en un año recibo más de 1 peso; lo mismo pero al revés sucede en lo que vamos a analizar ahora. Como lo que voy a recibir en un año,

# **KPOIN**

vale menos que si lo recibiese hoy, es por eso que lo vamos a traer al valor actual del dinero al día de hoy y así poder calcular cuánto vale nuestro proyecto.

Ahora trayendo esto a nuestro ejemplo del escenario neutral, ¿es lo mismo recibir \$90.000 en 2015 que recibirlos hoy?

Así como no es lo mismo la plata ahora en comparación con la plata en otro año es que se trae a valor actual los flujos de todos los años futuros y se le suma la inversión inicial.

La fórmula utilizada es la siguiente:

$$
VPN = S_0 + \sum_{t=1}^{x} \frac{St}{(1+i)^t}
$$

A la inversión inicial se le suman cada uno de los flujos futuros descontados a una tasa de interés, que va a ser la tasa de un proyecto de características similares.

### TIR

Hay otro concepto que se basa en lo mismo que el VAN, que es la TIR. Es la tasa de interés en la que el VAN se hace cero. Si el TIR es alto, estamos ante un proyecto empresarial rentable, que supone un retorno de la inversión equiparable a unos tipos de interés altos que posiblemente no se encuentren en el mercado. Sin embargo, si el TIR es bajo, posiblemente podríamos encontrar otro destino para nuestro dinero.

Para analizarla deberíamos comparar la TIR con tasas de un proyecto de similares características.

#### Conclusión

Esta parte del material nos ayuda a trabajar en el armado de los estados de resultados proyectados. Nos muestra la importancia del trabajo que se debe realizar para la estimación de las variables y nos muestra los cálculos principales que se deben hacer.

Hay una conclusión que es la principal que se debería tener internalizada al finalizar con esta segunda parte del artículo:

Estimar las ventas y los costos futuros de nuestra empresa es un trabajo complejo, es la parte fundamental al momento de proyectar los estados de resultados, ya que calcular los distintos flujos proyectados es un simple cálculo matemático y el verdadero desafío es el trabajo de estimación de cada una de las distintas variables que lo componen.